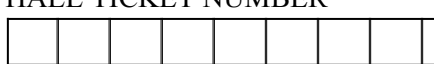

 $\perp$ 

## PACE INSTITUTE OF TECHNOLOGY & SCIENCES::ONGOLE (AUTONOMOUS) I B.TECH I SEMESTER END REGULAR EXAMINATIONS, FEB - 2023 COMPUTER ENGINEERING WORKSHOP (CSE(RL) Branch)

Time: 3 hours Max. Marks: 70

## Answer all the questions from each UNIT (5X14=70M)

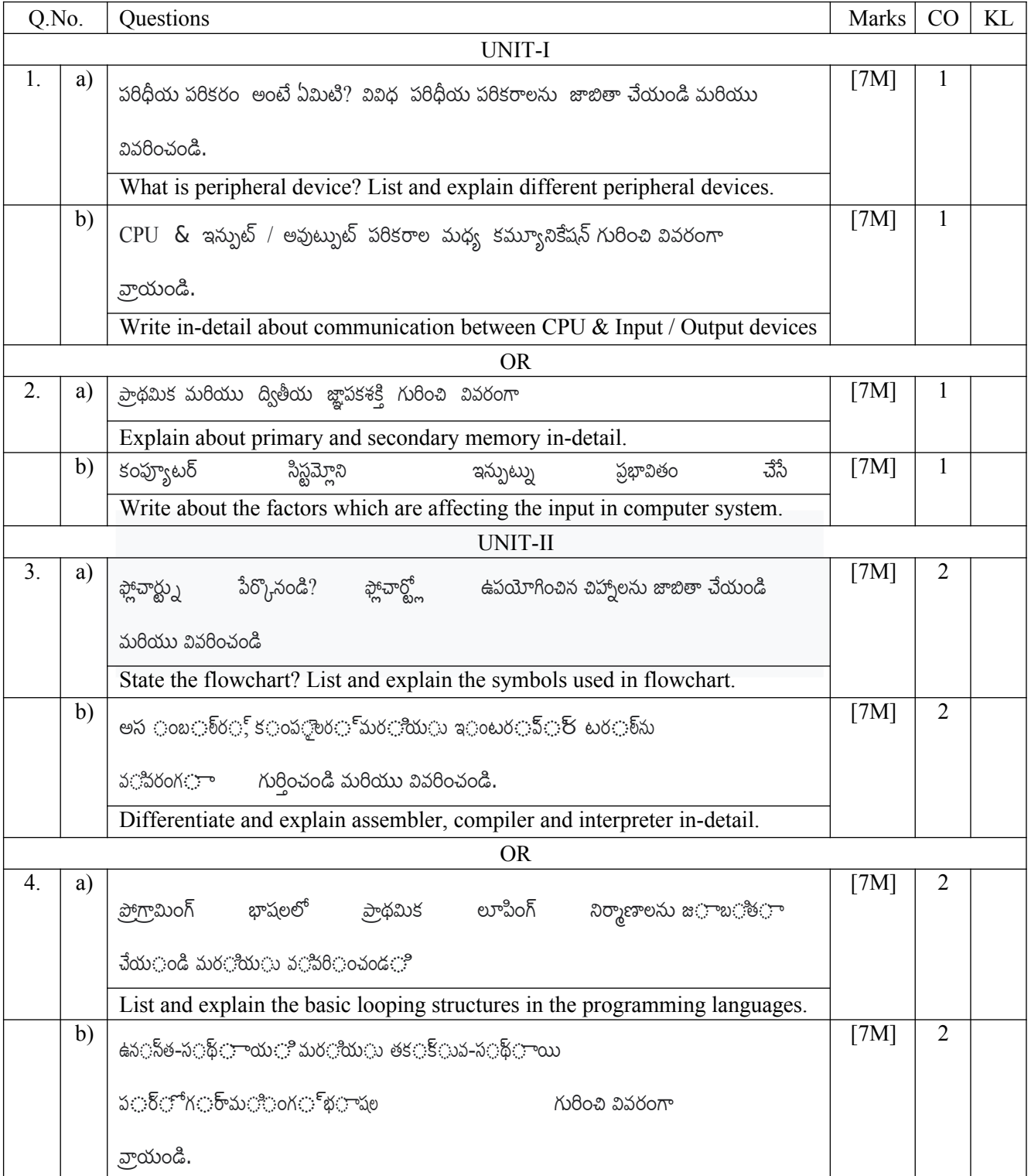

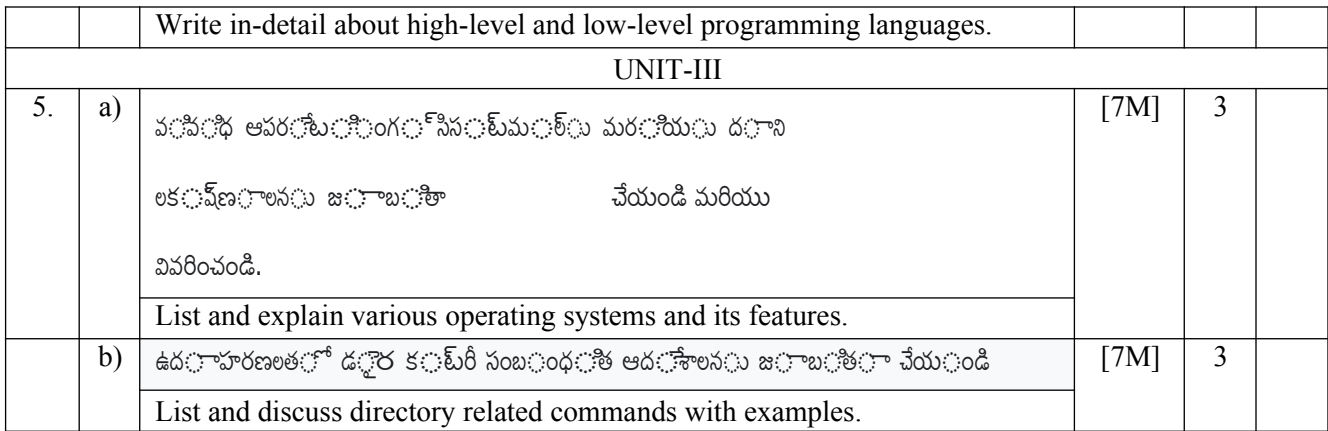

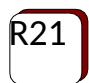

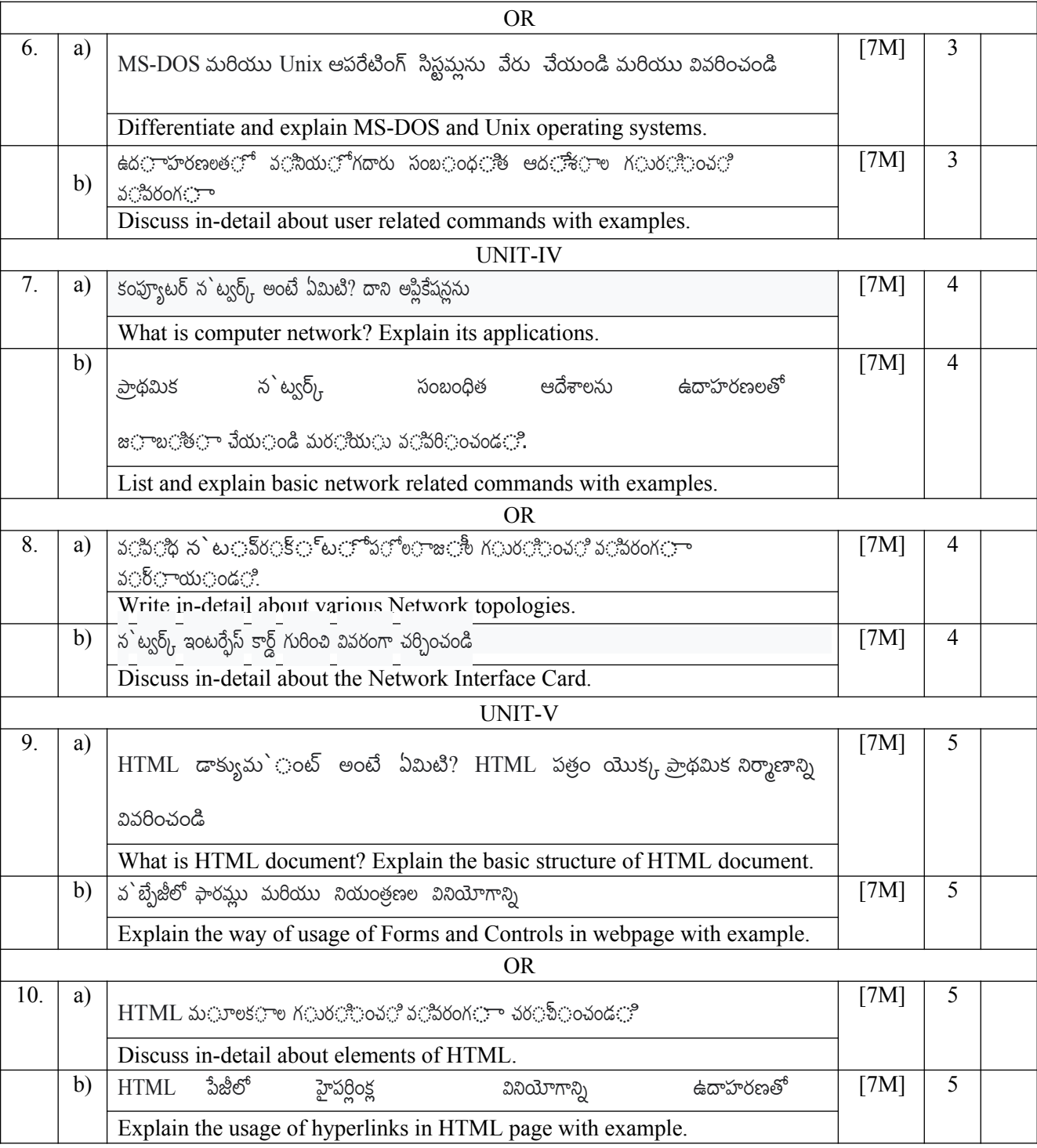

\*\*\*\*\*\*